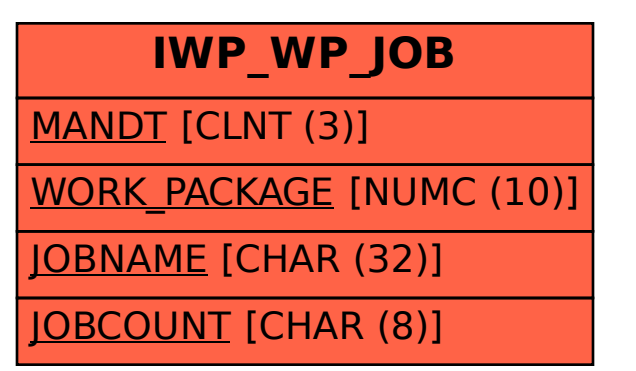

SAP ABAP table IWP\_WP\_JOB {Jobs for the Backgroundprocessing}